# **Металлоискаетль "Блиц" (Blitz).**

МД "Блиц" представляет из себя металлоискатель, использующий принцип PI (становления поля). Металлоискатель полностью статический, схемотехнически близок к TrackerPI/ClonePI.

Всё управление прибором осуществляется одним энкодером.

Для настройки служит небольшой ЖК экран. Во время поиска на экран также выводится некоторая информация.

Основной индикатор при поиске - линейка из 7 светодиодов. И, разумеется, звук.

Питание прибора должно находится в диапазоне 7...15 вольт, т.е., 2 лития (7,4 вольта), или свинцовая АКБ (12 вольт). Потребление ориентировочно порядка 100 мА при частоте TX 200 Гц, и в 2 раза больше при 400 Гц.

Датчик может быть монокатушкой, с параметрами, аналогичными параметрам датчиков Тракеров/Клонов. Так же, гипотетически, прибор может работать, как "велосипед" (с отдельными катушками TX и RX). Для работы во втором режиме необходимо перерезать печатный проводник между контактами L и L' печатной платы, и подключить катушки, как показано на схеме в варианте "велосипед".

Шунтирующий резистор R14 подбирается так же, как в Клоне - до критического шунтирования (по осциллографу), максимальной чувствительности, или, на худой конец, ставится 1-2 кОм. В случае "велосипеда" нужны два шунтирующих резистора - на каждую из катушек.

Динамик - 50 Ом, подключается к разъёму "SOUND" (X2). Возможно, схема окажется работотспособна и с динамиками 8-16 Ом.

#### **Работа.**

Включение прибора осуществляется длинным нажатием на энкодер.

Выключение прибора осуществляется длинным нажатием на энкодер.

Короткое нажатие на энкодер во время работы приводит к принятию текущего уровня отклика, как нулевого (аналог кнопки Zero).

Во время работы уровень превышения отклика над порогом индицируется последовательным зажиганием светодиодов в линейке и соответствующим звуком. Последний светодиод (VD14) зажигается при перегрузке (очень большом отклике), звук при этом становится вибрирующим.

Чувствительность прибора можно задавать значением порога в настройках, а так же с помощью обнуления. Во втором варианте производят обнуление, положив датчик на землю, или приблизив его к цели, меньше которой не хотят обнаруживать.

Экран прибора при поиске играет вспомогательную роль, и показывает либо изменение уровня отклика во времени...

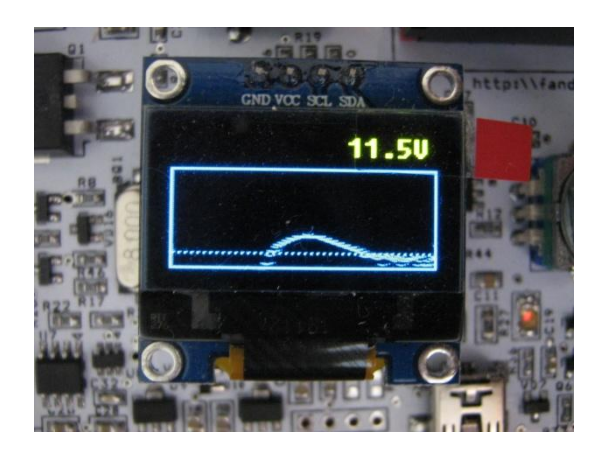

...или форму сигнала отклика (после входного ОУ)

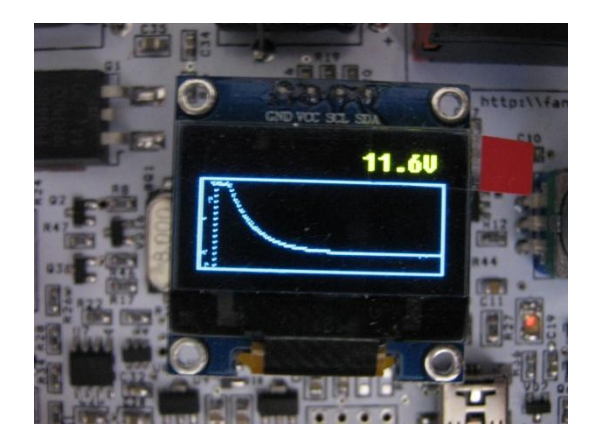

Также во время работы на экране отображается напряжение питания.

Кроме того, регулируется значение задержки при измерении (MAIN\_DELAY). При бОльших значениях задержки уменьшается чувствительность к мелким целям. Вместе с тем, уменьшается и общая чувствительность. После изменения задержки необходимо обнулить прибор (нажать на <mark>энкодер).</mark>

## **Настройки.**

Для входа в меню надо повернуть энкодер в любую сторону.

Для выхода из меню надо нажать на энкодер, находясь в верхней строчке меню (<-). Кроме того, выход из меню происходит автоматически через несколько секунд бездействия.

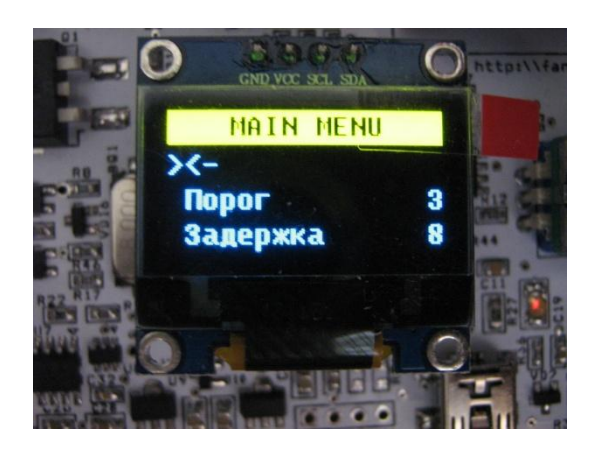

Для изменения какого-либо параметра надо, вращая энкодер, установить указатель ( > ) на желаемую строчку меню, и нажать на энкодер. При этом указатель ( > ) сменится на звёздочку (\*).

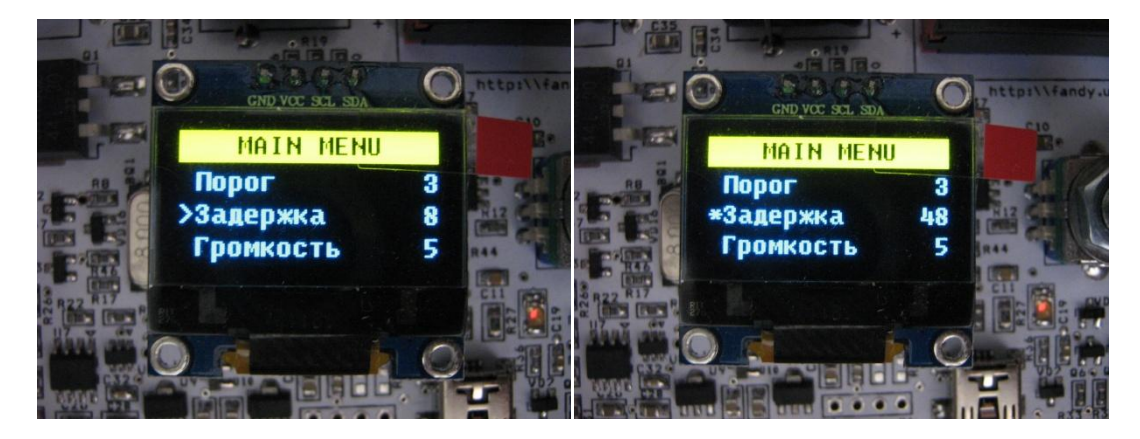

После этого, вращая энкодер, изменяем параметр. Затем ещё раз нажимаем на энкодер, звёздочка меняется на указатель.

#### **Параметры**

**Порог** - уровень, на который отклик должен превысить условный ноль, чтобы быть озвученным/индицированным. Если стоит режим отображения "Время", текущий уровень порога отображается на экране пунктирной горизонтальной линией

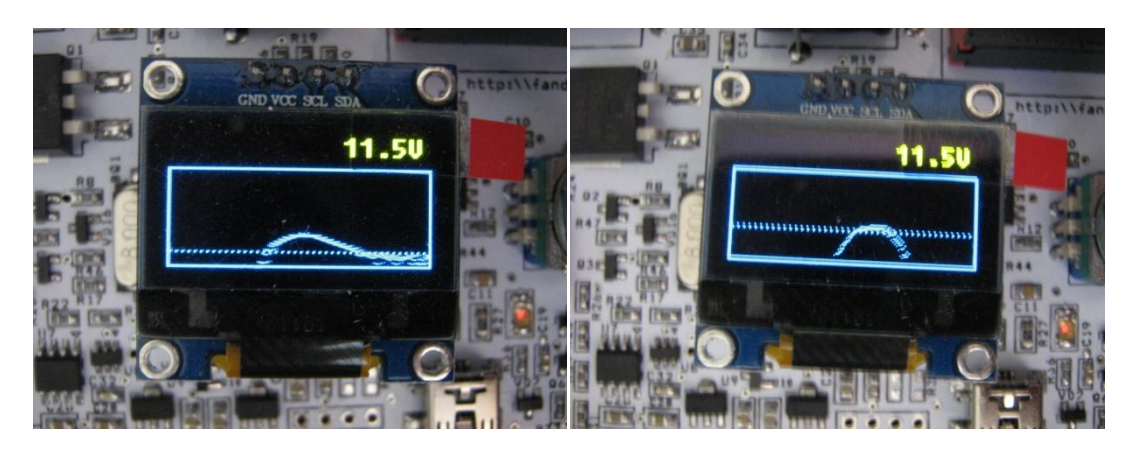

**Задержка** - интервал времени после импульса, во время которого отклик игнорируется. Если стоит режим отображения "Отклик", текущее значение задержки отображается вертикальной пунктирной линией

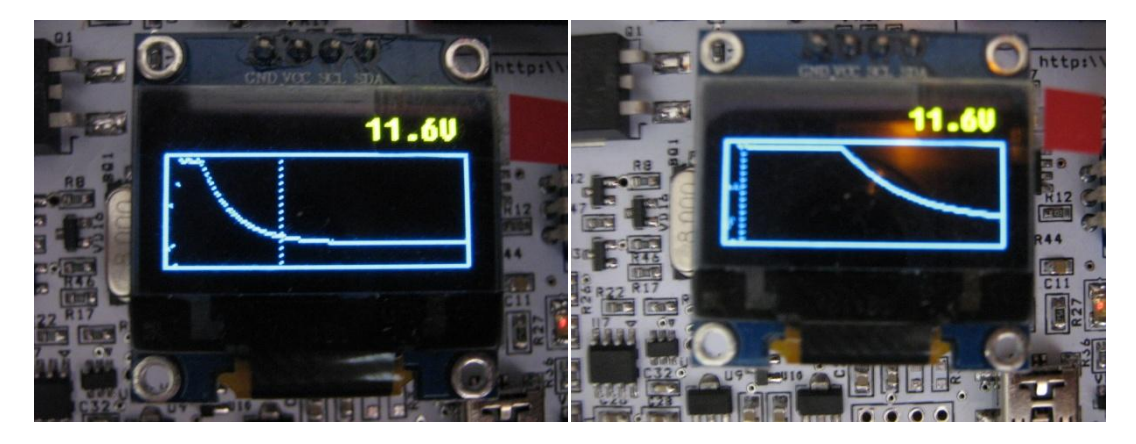

**Громкость** - как обычно :)

**Режим** - СТАТИКА (статический), ДИНАМИКА1 (как в Клоне), ДИНАМИКА2 (более корректный, чем в Клоне). Предпочтительный режим - статика.

**Частота** - частота излучаемых импульсов, 100 Гц, 200 Гц, 400 Гц или 800 Гц. Частота 100Гц позволяет экономить энергию аккумулятора. 400 и 800 Гц, возможно, будут востребованы с большими датчиками.

**U бат. min** - минимальное напряжение батареи. При разряде аккумулятора ниже указанного значения выдаётся предупреждение.

**Экран** - режим отображения якрана при поиске, время или отклик.

### **Обновление прошивки.**

Обновление прошивки производится по USB (DFU mode). Для этого на компьютер устанавливается утилита DfuSe от ST и драйвер. Устройство подключается кабелем USB к ПК. Питание на устройство при этом подавать не надо. Если соединение успешно, начинает моргать последний светодиод (VD14). С помощью утилиты обновление устанавливается.